# **Fos Documentation**

*Release 0.2*

**Eleftherios Garyfallidis & Stephan Gerhard**

December 16, 2014

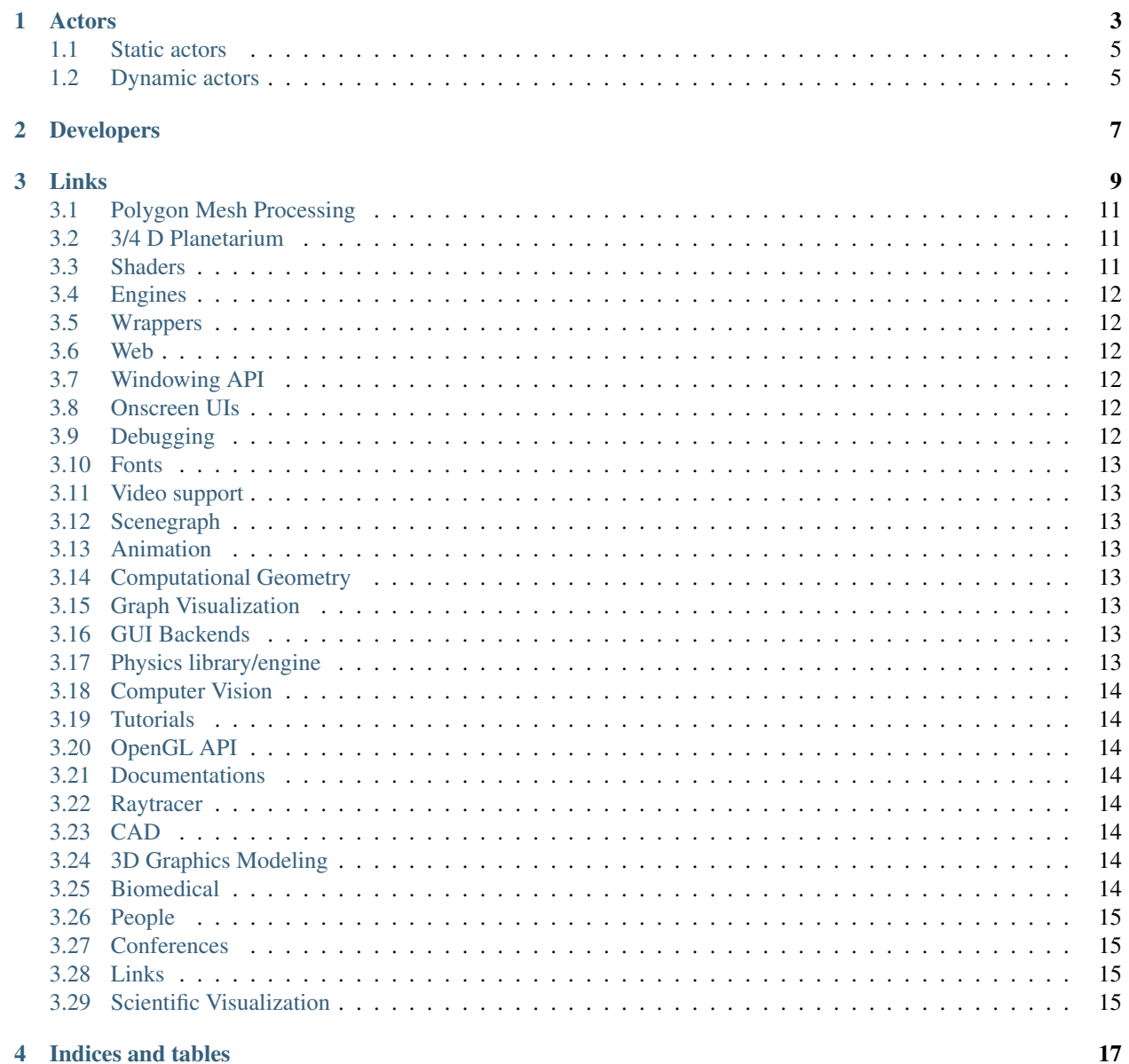

News: Working on major update of Fos. Stay alert :)))

Fos is a novel scientific visualization platform written in Python.

Fos provides

- a lightweight module for 3D renderings
- easy-to-use actors for presenting data
- clearly written and explained code
- a natural home for collaboration

Fos is based on Python, Numpy, Cython, OpenGL and PySide.

Find the source code [on GitHub](https://github.com/fos/fos)

Contents:

#### **Actors**

<span id="page-6-0"></span>Fos includes various actors (visualization objects) for visualization. They expose an easy interface for creation, usually using Numpy arrays. Two classes of actors are defined:

Static actors For static structures that do not evolve in time.

Dynamic actors One, or more parameters can have a time dimension, making the actor evolving dynamically.

# **1.1 Static actors**

#### **1.1.1 AttributeNetwork**

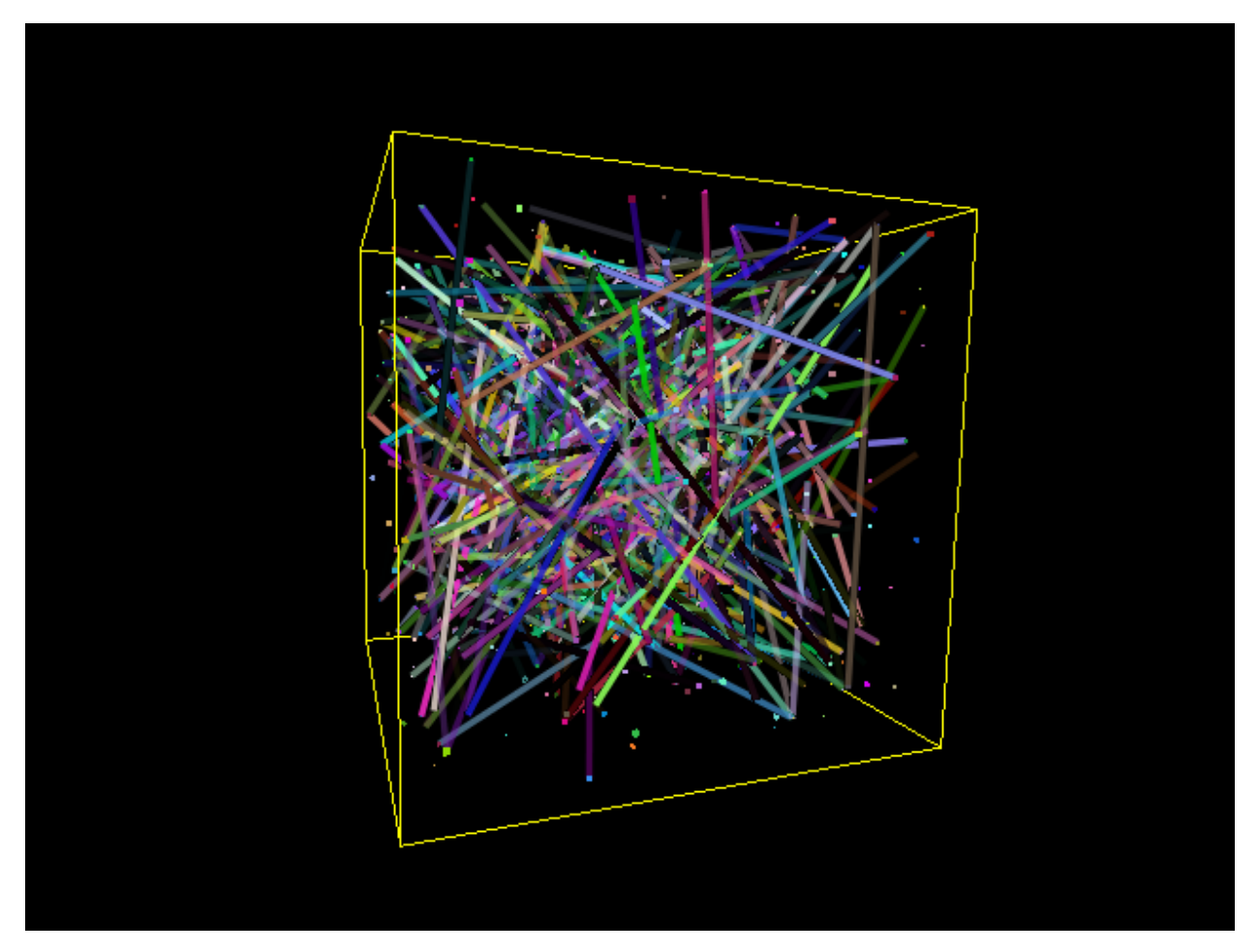

#### **1.1.2 ConnectedSlices**

<span id="page-8-0"></span>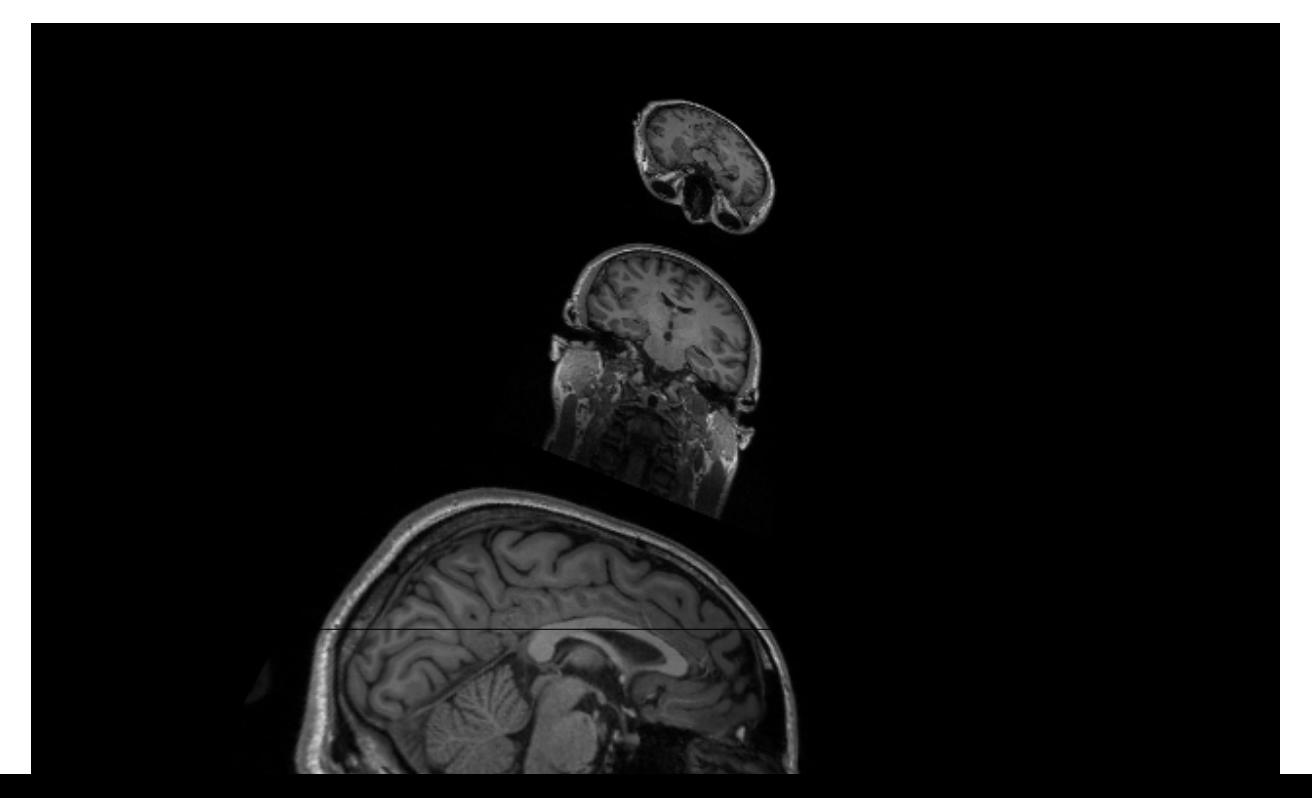

# **Developers**

<span id="page-10-0"></span>Eleftherios Garyfallidis Stephan Gerhard Ian Nimmo-Smith Daniel Ginsburg Vassilis Tsiaras

#### **Links**

<span id="page-12-0"></span>Our aim is to collect knowledge, references and feature requests...

- also freeGLUT or OpenGLUT <http://www.lighthouse3d.com/cg-topics/glut-and-freeglut/>
- <http://www.panda3d.org/>
- <http://gamedev.stackexchange.com/>
- <http://www.sofa-framework.org/home>
- <http://www.pyside.org/docs/pyside/PySide/QtOpenGL/index.html>
- <http://neurobureau.projects.nitrc.org/BrainArt/Competition.html>
- <http://github.com/BenSmith/PythonOpenGLSuperBible4>
- gpu raycasting shader [http://www.daimi.au.dk/~trier/?page\\_id=98](http://www.daimi.au.dk/~trier/?page_id=98)
- <http://code.google.com/p/visvis/source/browse/visvisResources/raycasting.fragment.glsl>
- <http://jainek.de/projects/iBrain/>
- <http://vis.lbl.gov/Research/H5hut/>
- <http://www.songho.ca/opengl/index.html>
- [http://3dshaders.com/home/index.php?option=com\\_weblinks&catid=14&Itemid=34](http://3dshaders.com/home/index.php?option=com_weblinks&catid=14&Itemid=34)
- <http://http.developer.nvidia.com/GPUGems2/>
- <http://pivy.coin3d.org/documentation/pycon>
- [http://cfd.mace.manchester.ac.uk/sph/meetings/1stSPHERIC\\_workshop/Foggia\\_CSCS\\_SPHERIC\\_2006.pdf](http://cfd.mace.manchester.ac.uk/sph/meetings/1stSPHERIC_workshop/Foggia_CSCS_SPHERIC_2006.pdf)
- <http://personal.cscs.ch/~mvalle/visualization/TopVizProblems.html>
- [http://www.ted.com/talks/anders\\_ynnerman\\_visualizing\\_the\\_medical\\_data\\_explosion.html](http://www.ted.com/talks/anders_ynnerman_visualizing_the_medical_data_explosion.html)
- nice sciviz: [http://www.sciencevisuals.com/ourwork\\_projects.html](http://www.sciencevisuals.com/ourwork_projects.html)
- more: <http://grahamj.com/>
- and more: <http://wehi.tv/>
- <http://sites.google.com/site/swinesmallpygletexamples/home>
- <http://kooneiform.wordpress.com/2010/01/05/pyglet-and-livecoding-1/>
- <http://code.google.com/p/pyglet-shaders/>
- <http://codeflow.org/entries/2010/dec/09/minecraft-like-rendering-experiments-in-opengl-4/>
- <http://yoshihitoyagi.com/projects/MasterProject/index.html>
- <http://lmi.bwh.harvard.edu/~banks/papers/illumBrain.pdf>
- <http://www.computer.org/portal/web/csdl/doi/10.1109/TVCG.2007.70622>
- <http://alum.wpi.edu/~ginsburg/work.html>
- Vertex Array Objects http://www.opengl.org/wiki/Vertex Array Object
- nice ideas codeflow.org
- animation and general design ideas for fos [http://codeflow.org/entries/2010/nov/29/verlet-collision-with](http://codeflow.org/entries/2010/nov/29/verlet-collision-with-impulse-preservation/)[impulse-preservation/](http://codeflow.org/entries/2010/nov/29/verlet-collision-with-impulse-preservation/)
- GPU gems: [http://developer.nvidia.com/object/gpu\\_gems\\_2\\_home.html](http://developer.nvidia.com/object/gpu_gems_2_home.html)
- gletools, lots of things to learn: <http://codeflow.org/entries/2009/jul/31/gletools-advanced-pyglet-utilities/>
- interactorium [http://www.systemsbiology.org.au/downloads\\_interactorium.html](http://www.systemsbiology.org.au/downloads_interactorium.html)
- tutorial on opengl vbo <http://nehe.gamedev.net/data/lessons/lesson.asp?lesson=45>
- <http://www.informit.com/articles/article.aspx?p=461848&seqNum=2>
- <http://github.com/matthew-brett/miniglumpy>
- pyffmpeg
- pymt packages: <http://pymt.eu/wiki/Devel/FeaturesByLibraries>
- read: [http://groups.google.com/group/pyglet-users/browse\\_thread/thread/ab1d988f2b5373cf](http://groups.google.com/group/pyglet-users/browse_thread/thread/ab1d988f2b5373cf)
- see glumpy4bounding box, e.g. function in box
- <http://local.wasp.uwa.edu.au/~pbourke/geometry/polygonise/>
- <http://code.google.com/p/pythonisosurfaces/>
- <http://stackoverflow.com/questions/145838/benefits-of-inline-functions-in-c>
- overview of opengl draw calls: <http://tartley.com/?p=1045>
- pyglet-shaders: <http://code.google.com/p/pyglet-shaders/>
- maybe helpful for translucent textures: <http://compileandrun.com/?p=39>
- <http://code.astraw.com/projects/motmot/pygarrayimage.html>
- checkout this: <http://invizian.loni.ucla.edu/>
- <http://www.mevislab.de/>
- conference: <http://vis.computer.org/VisWeek2010/>
- Interactive Pyglet usage with cocos2d http://www.examplelab.com.ar/python/interactive\_cocos2d/python\_interactive\_session\_with
- MedX3D: Standards enabled medical 3D <http://www.web3d.org/x3d/workgroups/medical/>
- <http://cgkit.sourceforge.net/doc2/index.html>
- <http://www.h3dapi.org/>
- SciGL (Scientific OpenGL Visualization ToolKit) <http://www.loria.fr/~rougier/coding/scigl/index.html>
- <http://www.loria.fr/~rougier/coding/index.html>
- In a similar vain, but dead now. Why? <http://www.opendx.org/>
- SVG for pyglet <http://www.supereffective.org/pages/Squirtle-SVG-Library>
- The Vish Project <http://vish.origo.ethz.ch/>
- YT <http://yt.enzotools.org/doc/index.html>
- [http://yt.enzotools.org/video\\_gallery.html](http://yt.enzotools.org/video_gallery.html)
- [http://yt.enzotools.org/doc/extensions/volume\\_rendering.html](http://yt.enzotools.org/doc/extensions/volume_rendering.html)
- VISIT <https://wci.llnl.gov/codes/visit/home.html>
- <http://cs.nyu.edu/~weinkauf/publications/absbenger10a.html>
- 3/4 D Planetarium

<http://www.haydenplanetarium.org/universe/download/> [http://www.ted.com/talks/carter\\_emmart\\_demos\\_a\\_3d\\_atlas\\_of\\_the\\_universe.html](http://www.ted.com/talks/carter_emmart_demos_a_3d_atlas_of_the_universe.html) <http://virdir.ncsa.illinois.edu/partiview/>

- Celestia <http://www.shatters.net/celestia/>
- Gephi discussion about 3D in web: <http://forum.gephi.org/viewtopic.php?f=9&t=89>
- web image authoring tipps: <http://www.web3d.org/x3d/content/examples/X3dSceneAuthoringHints.html#Images>
- Gary Flake: is Pivot a turning point for web exploration? http://www.ted.com/talks/gary\_flake\_is\_pivot\_a\_turning\_point\_for\_web
- fiber bundle, F5 format! <http://www.fiberbundle.net/>
- Meminfo: [http://www.geeks3d.com/20100531/programming-tips-how-to-know-the-graphics-memory-size](http://www.geeks3d.com/20100531/programming-tips-how-to-know-the-graphics-memory-size-and-usage-in-opengl/)[and-usage-in-opengl/](http://www.geeks3d.com/20100531/programming-tips-how-to-know-the-graphics-memory-size-and-usage-in-opengl/) (GL\_NVX\_gpu\_memory\_info or WGL\_AMD\_gpu\_association)

# <span id="page-14-0"></span>**3.1 Polygon Mesh Processing**

Geometry processing: surface reconstruction from point samples, filtering operations for noise removal, geometry analysis, shape simplification, geometric modelling. queries: e.g. p e R3. Is it inside or outside? distance from p to surface <http://cgal.org> <http://openmesh.org> <http://meshlab.org>

#### <span id="page-14-1"></span>**3.2 3/4 D Planetarium**

<http://www.haydenplanetarium.org/universe/download/> [http://www.ted.com/talks/carter\\_emmart\\_demos\\_a\\_3d\\_atlas\\_of\\_the\\_universe.html](http://www.ted.com/talks/carter_emmart_demos_a_3d_atlas_of_the_universe.html) <http://virdir.ncsa.illinois.edu/partiview/>

### <span id="page-14-2"></span>**3.3 Shaders**

- <http://swiftcoder.wordpress.com/2008/12/19/simple-glsl-wrapper-for-pyglet/>
- GLSL and Python <http://www.pythonstuff.org/glsl/index.html>
- GLSL Tutorial <http://www.lighthouse3d.com/tutorials/glsl-tutorial/>
- <http://www.slidefinder.net/S/Shader/11893836/p2>
- <http://gitorious.org/personal-julian-ibarz/obj-viewer/blobs/master/shaders/cullDirection.geom>
- Shader-Based Wireframe Drawing [http://cgg-journal.com/2008-2/06/index.html#tth\\_sEc2.2](http://cgg-journal.com/2008-2/06/index.html#tth_sEc2.2)
- <http://www.flashbang.se/archives/307>

#### <span id="page-15-0"></span>**3.4 Engines**

- pyglet
- pygame
- 3d cloud game engine <http://www.pysoy.org/>
- soya3d <http://home.gna.org/oomadness/en/soya3d/index.html>
- <http://www.panda3d.org/>
- visvis

#### <span id="page-15-1"></span>**3.5 Wrappers**

• <http://pyopengl.sourceforge.net/context/>

# <span id="page-15-2"></span>**3.6 Web**

- x3dom : [http://www.x3dom.org/?page\\_id=5](http://www.x3dom.org/?page_id=5)
- web3d : <http://www.web3d.org/about/overview/>
- [\(http://www.smartclient.com/smartgwt/showcase/#main\)](http://www.smartclient.com/smartgwt/showcase/#main)
- WebGLU : <http://blog.one-geek.com/>
- X3D and HTML5 Summary : [http://www.web3d.org/x3d/wiki/index.php/X3D\\_and\\_HTML5\\_Summary](http://www.web3d.org/x3d/wiki/index.php/X3D_and_HTML5_Summary)
- Examples : <http://www.web3d.org/x3d/content/examples/Basic/>
- Processing.js : <http://processingjs.org/exhibition>

### <span id="page-15-3"></span>**3.7 Windowing API**

- glut (with freeglut3 implementation)
- sdl (used by pygame)

### <span id="page-15-4"></span>**3.8 Onscreen UIs**

- 1. simplui <http://code.google.com/p/simplui/>
- 2. kytten-read-only <http://code.google.com/p/kytten/>
- 3. <http://www.antisphere.com/Wiki/tools:anttweakbar> (C++)

### <span id="page-15-5"></span>**3.9 Debugging**

• <http://valgrind.org/>

#### <span id="page-16-0"></span>**3.10 Fonts**

1. pyftgl (needs ubuntu libftgl2, ftgl-dev)

#### <span id="page-16-1"></span>**3.11 Video support**

1. pyglet, needs libavbin0

#### <span id="page-16-2"></span>**3.12 Scenegraph**

- <http://github.com/mshaw/OOgler.git> (need python-zope.component)
- <http://www.opensg.org/>

### <span id="page-16-3"></span>**3.13 Animation**

<http://github.com/tuomasj/pyglet-animatedsprite>

#### <span id="page-16-4"></span>**3.14 Computational Geometry**

- www.cgal.org
- ghull
- Applied Geometry Group ETH [:http://www.agg.ethz.ch/](http://www.agg.ethz.ch/)
- bounding volume code <http://copythatfloppy.net/bzr/xyzzy/>

### <span id="page-16-5"></span>**3.15 Graph Visualization**

• GVSR <http://gvsr.polytech.univ-nantes.fr/GVSR>

#### <span id="page-16-6"></span>**3.16 GUI Backends**

- possible to include pyglet in wx (see ML)
- see visvis backends

### <span id="page-16-7"></span>**3.17 Physics library/engine**

- <http://code.google.com/p/pymunk/>
- collision.pyx
- <http://www.magic.ubc.ca/artisynth/pmwiki.php?n=Demo.Demo>

#### <span id="page-17-0"></span>**3.18 Computer Vision**

• PyOpenCV <http://code.google.com/p/pyopencv/>

#### <span id="page-17-1"></span>**3.19 Tutorials**

- <http://nehe.gamedev.net/>
- [http://pyopengl.sourceforge.net/context/tutorials/shader\\_1.xhtml](http://pyopengl.sourceforge.net/context/tutorials/shader_1.xhtml)
- [http://pyopengl.sourceforge.net/context/tutorials/shader\\_3.xhtml](http://pyopengl.sourceforge.net/context/tutorials/shader_3.xhtml)

# <span id="page-17-2"></span>**3.20 OpenGL API**

• <http://tartley.com/?p=1045>

#### <span id="page-17-3"></span>**3.21 Documentations**

- <http://pyopengl.sourceforge.net/documentation/index.html>
- <http://www.pyglet.org/documentation.html>

#### <span id="page-17-4"></span>**3.22 Raytracer**

- yafaray
- renderman
- povray

### <span id="page-17-5"></span>**3.23 CAD**

- FreeCAD based OpenCascade
- Wings3D

# <span id="page-17-6"></span>**3.24 3D Graphics Modeling**

- k3d <http://www.k-3d.org/>
- blender3d

### <span id="page-17-7"></span>**3.25 Biomedical**

• <http://www.sci.utah.edu/cibc/software/107-map3d.html>

# <span id="page-18-0"></span>**3.26 People**

- Gordon Kindlemann, teem nrrd <http://lmi.bwh.harvard.edu/~gk/> <http://people.cs.uchicago.edu/~glk/>
- cool ideas, bumptop [http://www.ted.com/talks/anand\\_agarawala\\_demos\\_his\\_bumptop\\_desktop.html](http://www.ted.com/talks/anand_agarawala_demos_his_bumptop_desktop.html)
- Almar Klein <http://code.google.com/p/visvis/>
- Jonathan Hartley <http://tartley.com/>
- Werner Benger <http://www.cct.lsu.edu/~werner/>
- Nicolas Rouger <http://code.google.com/p/glumpy/>

#### <span id="page-18-1"></span>**3.27 Conferences**

• <http://vis.computer.org/VisWeek2010/>

#### <span id="page-18-2"></span>**3.28 Links**

• Illuminated streamlines: [http://www.scivis.ethz.ch/research/projects/illuminated\\_streamlines](http://www.scivis.ethz.ch/research/projects/illuminated_streamlines)

#### <span id="page-18-3"></span>**3.29 Scientific Visualization**

- SciVis Course ETH Zurich: [http://www.scivis.ethz.ch/education/scivis\\_course/notes](http://www.scivis.ethz.ch/education/scivis_course/notes)
- SciVis ETH Zurich: <http://www.scivis.ethz.ch>

**CHAPTER 4**

**Indices and tables**

- <span id="page-20-0"></span>• *genindex*
- *modindex*
- *search*